# **AutoCAD Crack Download [Latest]**

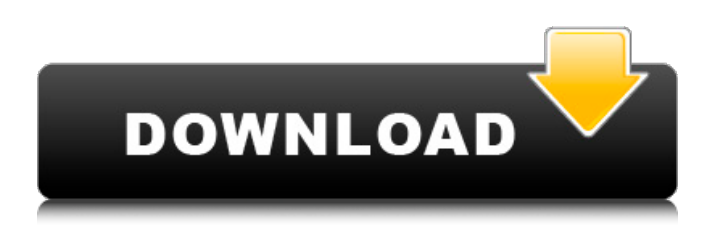

# **AutoCAD Crack + With Keygen For PC**

Key features Edit Detailed model data structures (often called "mesh objects") which can be edited as a single entity A minimum of "cutting edge" technology with an emphasis on stability, efficiency, and ease of use (see also "modernization") 2D or 3D capability, with the ability to switch between the two at any time, either automatically or on user request Classes of digital 2D drawings (AutoCAD Format) to support various engineering and architectural conventions User-definable properties Automatic 2D to 3D conversion A geometric modeling component in the drawing creation process Integration with other software applications Libraries of components and functions that ease the task of developing custom tools Expanding market: from AutoCAD to AutoCAD LT Edit AutoCAD LT was introduced in April 2011. It is the latest addition to the AutoCAD line, and is designed to run on older computers (typically Pentium II and older). AutoCAD LT is a 32-bit program which runs on a machine with a Pentium II processor and at least 256 MB of RAM. For the free version, the user only has access to the basic tools and functions of AutoCAD, whereas the paid version allows the user to select from a variety of different types of licenses. AutoCAD LT is offered in both desktop and web editions. Version history Edit AutoCAD LT was introduced in April 2011. Prior versions of AutoCAD are referred to as AutoCAD Classic. AutoCAD is also available on the following mobile and web platforms: AutoCAD Mobile is a completely new app designed to be a companion for AutoCAD for iOS and Android, featuring live collaboration with other app users, cloud storage of drawing files, and integration with the desktop application. It was introduced on February 9, 2015. AutoCAD Web 3D is a web-based version of AutoCAD, which allows users to run AutoCAD Desktop, AutoCAD LT, AutoCAD WS, and AutoCAD Web Design, as well as other applications, through a single web browser without the need to download and install any additional applications. Introduced on May 31, 2015. AutoCAD Mobile is a completely new app designed to be a companion for AutoCAD for iOS and Android, featuring live collaboration with other app users, cloud storage of drawing files,

#### **AutoCAD Crack + Activation Key Free X64 Latest**

Licensing AutoCAD 2022 Crack is available as shareware (usually paid for by subscription), freeware, trial versions, a variety of runtime-limited versions, and as licensed editions. Since the release of the standard (retail) version, each subsequent release of AutoCAD has either been a "standard version" or "pro version". The retail version always included the most current version of AutoCAD with all the other software and media components. Exchangeable data (.dwg) files are not included in the shareware version. Autodesk has released the ability to purchase any current version of AutoCAD from Autodesk's website. These products are individually named "AutoCAD 2017". These are either upgrades to the retail 2017 version, or full software packages that include the current retail 2017 and all of the updates since 2016. Starting with AutoCAD 2018, the Autodesk Exchange Apps program allows companies to add AutoCAD and AutoCAD LT to their corporate networks for a monthly subscription fee. AutoCAD is accessible to all employees in the network from any workstation (when it is installed) using the Microsoft Network Server Applet or Netscape Navigator browser plugin. It is also accessible via mobile devices such as iPhones, iPads, and Android-powered devices. Starting with AutoCAD 2018, the functionality of the peer-to-peer drawing exchange (DXF) standard has been merged into the software. AutoCAD also supports ANSI mode for saving in vector format. In 2019, the possibility to customize the UI, change keybindings, import CAD models and get a step-by-step tutorial on how to use a feature in AutoCAD has been introduced. Graphics AutoCAD is built upon the same autocad.dwg file format as AutoCAD LT, and imports and exports this file format. It can also export to.dwf,.dwgx,.cdr, and.pdf. The.cdr format is only available with the Professional versions of AutoCAD, and is no longer included with the standard version,. The.pdf format can be exported to PDF, while the.dwgx format can be exported to a range of file formats including PDF. Version history See also Comparison of CAD editors for the AutoCAD platform Comparison of CAD editors for the Autodesk ca3bfb1094

## **AutoCAD Crack+ Incl Product Key**

Open Autocad. Open "File -> Open". Select "image file(\*.tif)" from "Choose File -> Open". Click OK. Select "Change Layout" and click "Load from disk". Click OK. Select "Use layer names", click "OK". Select "Autocad LAYOUT" from "Drawing Tools -> Libraries -> Manage Layers". Select the Autocad LAYOUT layer and click "Edit". Click "Colorize". Use the up and down arrows on the color picker to make a color change. Click "Apply" to see the color change. Click "Apply" again to see the final color. If necessary, click "Image View" and resize the image to fit the on-screen layout. Note: Every time you have a new piece of paper, save the file, since the drawing will not be saved with each image. Compile the drawing Open Autocad. Select "File -> New". Select "Drawing Layer" from "DRAWING Tools -> Libraries -> Manage Layers". Click OK. Select "Autocad LAYOUT". Click "Modify". Click "Set Color" and use the color picker to make a color change. Click "Save" to save the new drawing. Now repeat this procedure for the image. Note: Every time you have a new piece of paper, save the file, since the drawing will not be saved with each image. Save the drawings to PDF Open Autocad. Select "File -> Save As". Select "PDF" from "Save in". Select "PDF" from "Save to". In the "File Name", enter the file name, and click OK. Select "Save to disk". Select "Save to disk" from "Save to". If necessary, change the file location, select "Save to Disk". Click "OK". Note: Every time you have a

#### **What's New In?**

Want to see what it looks like? Get the latest and greatest from Autodesk Showcase by selecting the the Hardware and Software section of our blog! Markup Assist can replace markups with a click. Create and automatically associate external comments with any drawing, structure or block. (video: 2:03 min.) Want to see what it looks like? Get the latest and greatest from Autodesk Showcase by selecting the the Hardware and Software section of our blog! Markup Assist can replace markups with a click. Create and automatically associate external comments with any drawing, structure or block. (video: 2:03 min.) Want to see what it looks like? Get the latest and greatest from Autodesk Showcase by selecting the the Hardware and Software section of our blog! Markup Assist can replace markups with a click. Create and automatically associate external comments with any drawing, structure or block. (video: 2:03 min.) Want to see what it looks like? Get the latest and greatest from Autodesk Showcase by selecting the the Hardware and Software section of our blog! Markup Assist can replace markups with a click. Create and automatically associate external comments with any drawing, structure or block. (video: 2:03 min.) Want to see what it looks like? Get the latest and greatest from Autodesk Showcase by selecting the the Hardware and Software section of our blog! Markup Assist can replace markups with a click. Create and automatically associate external comments with any drawing, structure or block. (video: 2:03 min.) Want to see what it looks like? Get the latest and greatest from Autodesk Showcase by selecting the the Hardware and Software section of our blog! Markup Assist can replace markups with a click. Create and automatically associate external comments with any drawing, structure or block. (video: 2:03 min.) Want to see what it looks like? Get the latest and greatest from Autodesk Showcase by selecting the the Hardware and Software section of our blog! Markup Assist can replace markups with a click. Create and automatically associate external comments with any drawing, structure or block. (video: 2:03 min.) Want to see what it looks like? Get the latest

# **System Requirements For AutoCAD:**

Linux: macOS: If you have purchased the Advanced Edition of "Mortal Kombat 11", a free version of "Mortal Kombat X" will be automatically delivered to your console and Steam account. (Please note that you can access the Kombat Pack content by logging into your Xbox Live or PlayStation Network account.) If you already own "Mortal Kombat X", you can also download and install the Kombat Pack from the in-game Shop. The Kombat Pack includes the game, "Mortal Kombat 11",

<http://galaxy7music.com/?p=64494>

[https://gaudyspot.com/wp-content/uploads/2022/07/AutoCAD\\_Crack\\_\\_\\_2022.pdf](https://gaudyspot.com/wp-content/uploads/2022/07/AutoCAD_Crack___2022.pdf) [https://www.camptalk.org/wp-content/uploads/2022/07/AutoCAD\\_\\_Crack\\_With\\_Product\\_Key.pdf](https://www.camptalk.org/wp-content/uploads/2022/07/AutoCAD__Crack_With_Product_Key.pdf) <https://subsidiosdelgobierno.site/autocad-crack-keygen-for-lifetime-april-2022/> <https://used-gensets.com/advert/autocad-2019-23-0-crack-free-registration-code/> <https://riccardoriparazioni.it/autocad-latest-2022/bluetooth/> <https://ferramentariasc.com/2022/07/23/autocad-crack-download-for-pc-latest-2022/> <https://www.newportcyclespeedway.co.uk/advert/autocad-crack-free-download-for-pc/> <http://cyclades.in/en/?p=124145> <https://thelacypost.com/autocad-crack-for-pc/> <http://logottica.com/?p=19844> <https://sundigitalstore.com/wp-content/uploads/2022/07/deabamb.pdf> <https://www.enveth.gr/advert/autocad-20-0-crack-for-pc-latest/> <http://cyclades.in/en/?p=124146> <https://believewedding.com/2022/07/23/autocad-crack-free-for-windows/> <https://sprachennetz.org/advert/autocad-crack-with-serial-key-updated-2022/> <http://campustoast.com/wp-content/uploads/2022/07/AutoCAD-64.pdf> <https://lapa.lv/autocad-23-0-crack-win-mac-latest-2022/> <http://www.jobverliebt.de/wp-content/uploads/camode.pdf> <https://newsbaki.com/wp-content/uploads/2022/07/AutoCAD-26.pdf>